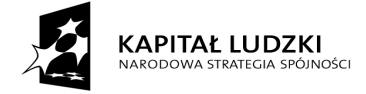

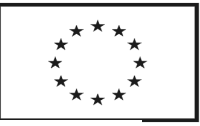

*Załącznik Nr 2e do SIWZ- formularz cenowy dot. ZADANIA Nr 5*

# **FORMULARZ CENOWY**

Oferowane urządzenie musi posiadać następujące funkcjonalności oraz integrować wymienione poniżej elementy:

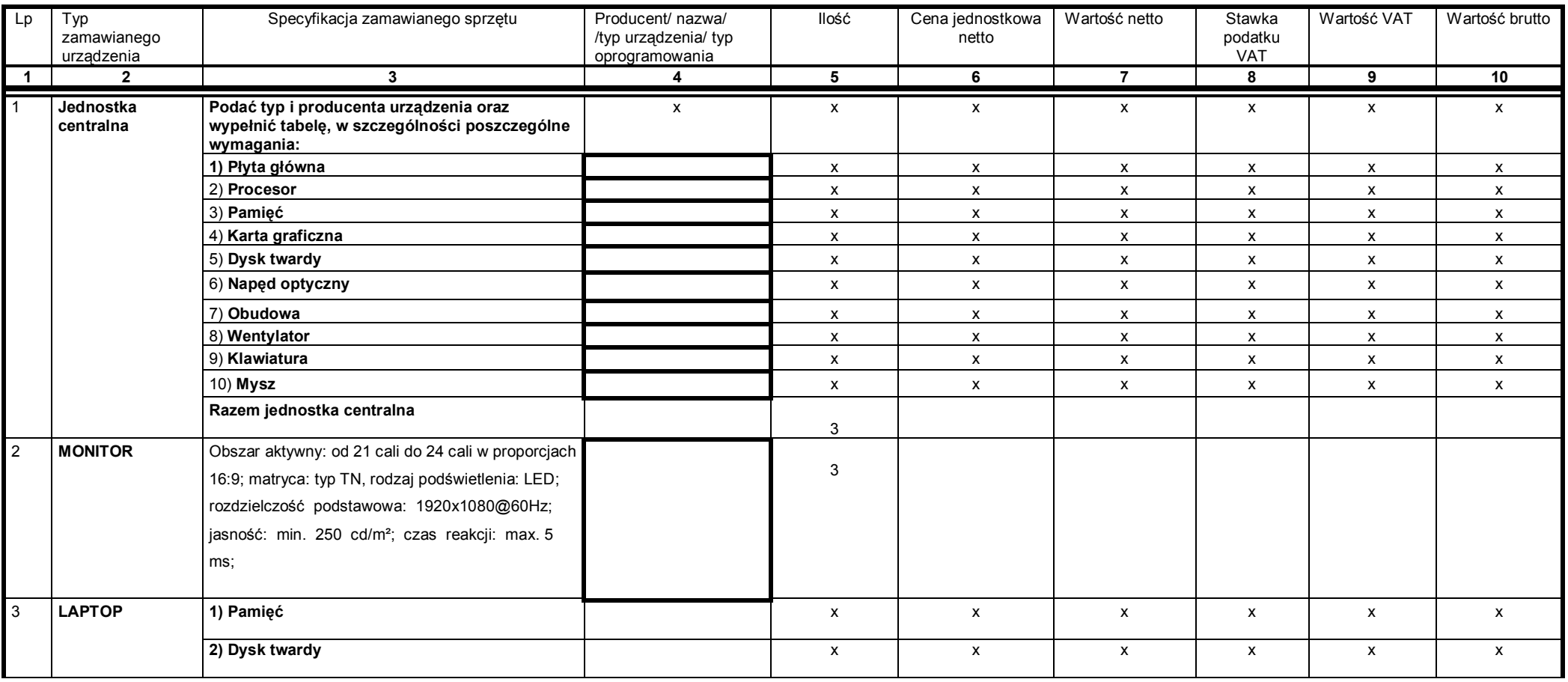

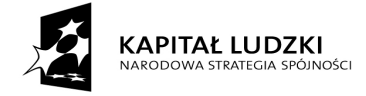

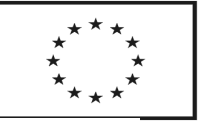

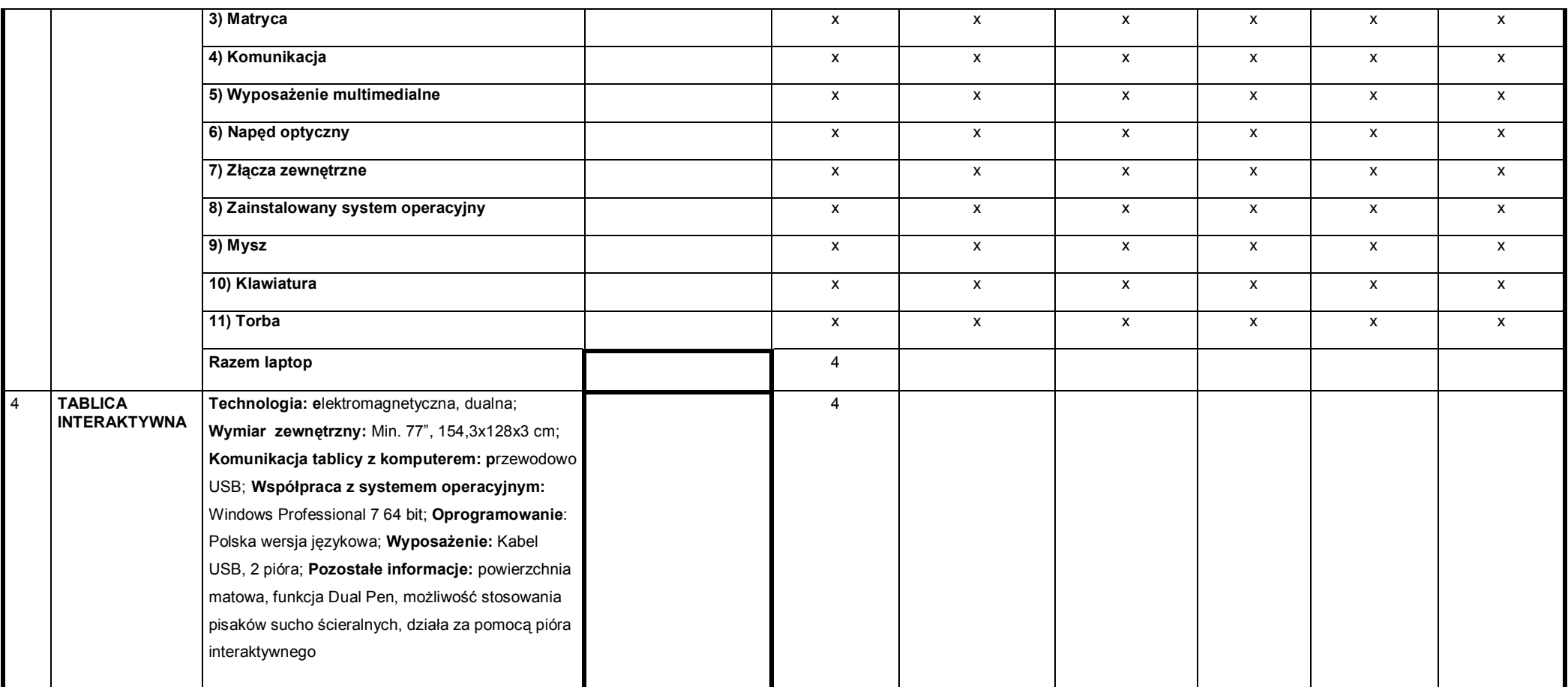

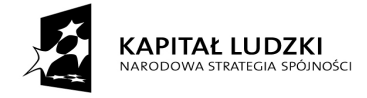

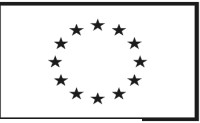

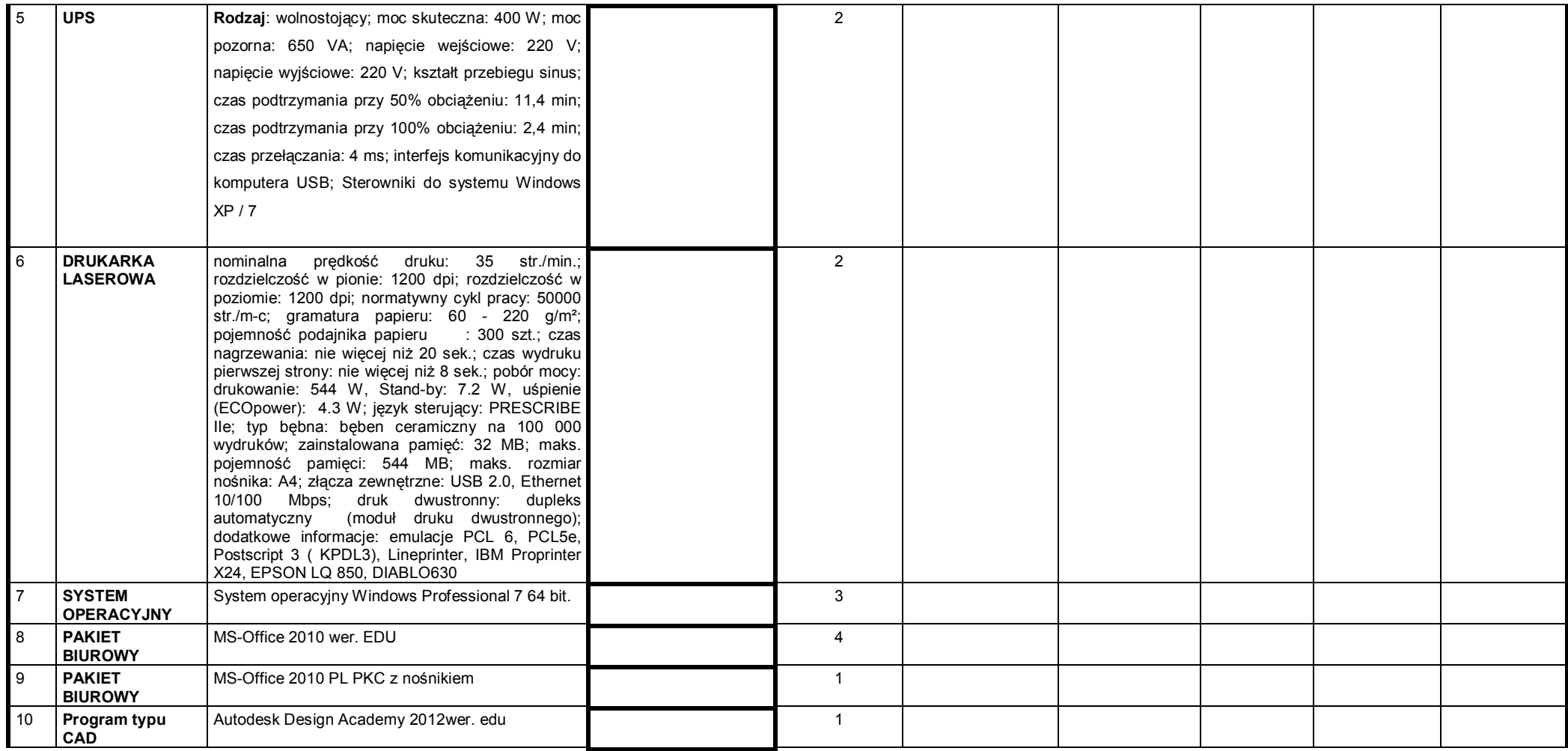

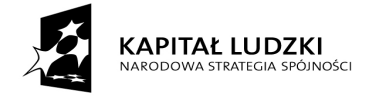

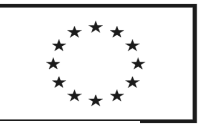

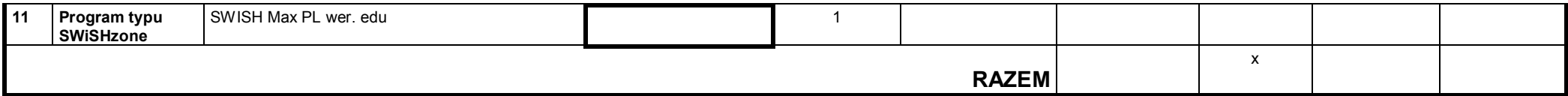

#### INSTRUKCJA WYPEŁNIANIA:

- 1. W kolumnę nr 4 proszę wpisać w zależności od pytania :
	- o typ urządzenia, jego producenta, nazwę i/lub typ oprogramowania
	- o odpowiedzieć twierdząco lub przecząco na postawione pytanie o potencjalne możliwości urządzenia, nie uzupełniając rubryk kwotowych;
	- o w pozostałych punktach przyjąć do wiadomości i stosowania zalecenia oraz usługi dodatkowe objęte zamówieniem, nie uzupełniając rubryk kwotowych.
- 2. W kolumnie nr 6 należy podać **cenę jednostkową netto** za 1 jednostkę miary danego asortymentu;
- 3. Wszystkie pozycje w powyższym formularzu cenowym powinny być wypełnione, ze szczególnym uwzględnieniem kolumny nr 4, w której należy podać producenta oraz typ proponowanego urządzenia w celu weryfikacji oferowanego urządzenia z przedmiotem zamówienia. W szczególności dotyczy to pozycji o pogrubionym obrysie rubryk. Nieuwzględnienie w tabeli chociażby jednej z zamawianych pozycji asortymentowych spowoduje **odrzucenie oferty.**
- 4. W kolumnie nr 7 należy podać iloczyn ceny jednostkowej netto (z kolumny nr 6) i ilości jednostek miary (z kolumny nr 5).
- 5. W kolumnie nr 8 należy podać stawkę podatku VAT dla 1 jednostki miary danego asortymentu.
- 6. W kolumnie nr 9 należy podać wartość podatku VAT dla danego asortymentu.
- 7. W kolumnie nr 10 należy podać sumę wartości netto (z kolumny nr 7) i wartości podatku VAT (z kolumny nr 9).<br>8. Ceny w kolumnach 6. 7. 9 i 10 winny być podane z dokładnościa do **dwóch** miejsc po przecinku.
- 8. Ceny w kolumnach 6, 7, 9 i 10 winny być podane z dokładnością do **dwóch** miejsc po przecinku.

# **Oświadczam ,że:**

**1.** oferowana jednostka centralna w ilości 3 sztuk w zakresie parametrów nominalnych (bez overclockingu podzespołów) spełnia wymagania wydajnościowe mierzone w programie testującym **PCMark Vantage (ustawienia domyślne)** w testach:

- PCMark Suite –w teście ogólnym wynik nie gorszy niż 9800 PCMarks;
- TV and Movies Suite wynik nie gorszy niż 6000;
- Memories Suite wynik nie gorszy niż 5200
- Productivity Suite wynik nie gorszy niż 7800;

oraz posiada Architekturę x86 , adresowanie 64-bit i wspiera sprzętowo technologię wirtualizacji,

**2.** oferowany komputer przenośny w ilości 3 sztuk w zakresie parametrów nominalnych (bez overclockingu podzespołów) spełnia wymagania wydajnościowe mierzone w programie testującym **PCMark Vantage (ustawienia domyślne)** w testach:

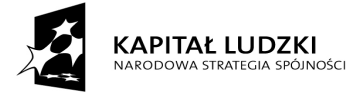

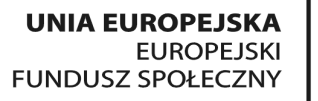

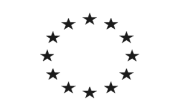

- □ PCMark Suite –w teście ogólnym wynik nie gorszy niż 5313 PCMarks;
- □ TV and Movies Suite wynik nie gorszy niż 3 529;
- □ Memories Suite wynik nie gorszy niż 3452;
- □ Productivity Suite wynik nie gorszy niż 4484;

............................................................................... podpis upełnomocnionego(ych) przedstawiciela(i) Wykonawcy